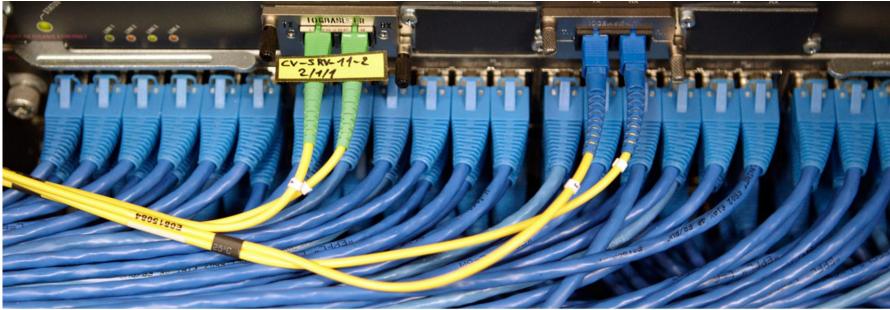

**REUTERS/Denis Balibouse** 

#### THOMSON REUTERS | World-Check

World-Check is part of the Thomson Reuters Governance, Risk and Compliance division and the Accelus suite of products. Accelus helps organisations to connect business transactions, strategy and operations to the regulatory environment.

- Manage your risk exposure
- Protect the value of your reputation
- Accelerate your business at every step

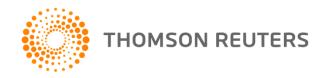

# Downloading World-Check Data File (CSV or XML) via sFTP

**Step 1: sFTP Configuration** 

Ensure you have the STANDARD Account ID and Password available while setting up the sFTP account

To access the sFTP service, please ensure you use this host name: "sftpglobal.world-check.com"

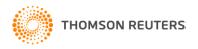

# Downloading World-Check Data File (CSV or XML) via sFTP

| Site Manager                                                                                                    |             | ×                                 |
|----------------------------------------------------------------------------------------------------|-------------|-----------------------------------|
| Select Entry:                                                                                                    | General Adv | vanced Transfer Settings Charset  |
| U My Sites<br>⊕…                                                                                                    | Host:       | sftpglobal.world-check.c Port:    |
| E···     Personal Sites     Overlapping     Overlapping | Protocol:   | SFTP - SSH File Transfer Protocol |
|                                                                                                    |             |                                   |
| Country-Check (Kirk)                                                                                                    |             |                                   |
| Data File (Standard)                                                                                                    | Logon Type: | Normal                            |
|                                                                                                    | User:       | wcsg0006                          |
|                                                                                                    | Password:   |                                   |
|                                                                                                    | Account:    |                                   |

#### Step 2: Setup the sFTP account

Depending on what application you are running the basic information like "HOST", "User" & "Password" are important to connect to World-Check sFTP server

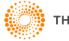

| HOMSON | EUTERS |  |
|--------|--------|--|
|--------|--------|--|

OK

### Downloading World-Check Data File (CSV or XML) via sFTP

| Host:<br>tesponse:<br>tatus:<br>tatus:<br>tommand:<br>tesponse:<br>tommand:<br>tatus:<br>tatus:<br>tatus:<br>tatus: | Username:<br>Current directory is: "/home/wcs<br>Directory listing successful<br>Retrieving directory listing<br>cd "datafiles"<br>New directory is: "/home/wcsg000<br>Is<br>Listing directory /home/wcsg000<br>Directory listing successful | -<br>106/datafiles"                                                                                                    | Quickconnect                           | •<br>•                                                                 |  |
|----------------------------------------------------------------------------------------------------|----------------------------------------------------------------------------------------------------|----------------------------------------------------------------------------------------------------|----------------------------------------|------------------------------------------------------------------------|--|
| Local site: \                                                                                                    | •                                                                                                    | Remote site: /home/wcsg0006/datafiles                                                                                                    |                                        | •                                                                      |  |
| ⊡ <b>E</b> Desktop<br>  <b>I</b> Docun<br>⊕ <b>I</b> Comp                                                           |                                                                                                    | wcsg0006<br>datafiles<br>3 sanctionset_eu<br>3 sanctionset_ofac                                                                                                    |                                        | ▲<br>                                                                  |  |
| Filename                                                                                                    | File Fil                                                                                                    | Filename                                                                                                    | Filesize                               | Filetype 🔺                                                             |  |
| ≝_C:<br>D:<br>E: (Sony_16GN                                                                                         | Lo<br>CD<br>A) Re                                                                                                    | <ul> <li></li> <li>world-check-deleted-day-v2.csv</li> <li>world-check-deleted-day-v2.csv.gz</li> <li>world-check-deleted-day-v2.csv.gz.md5</li> <li>world-check-deleted-day-v2.csv.md5</li> <li>world-check-deleted-day-v2.xml</li> <li>world-check-deleted-day-v2.xml.gz</li> </ul> | 283<br>119<br>68<br>65<br>1,137<br>295 | CSV File<br>GZ File<br>MD5 File<br>MD5 File<br>XML Document<br>GZ File |  |
| Step 3: Navigate to the Standard data file folder For CSV or XML download                                           |                                                                                                    |                                                                                                    |                                        |                                                                        |  |

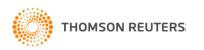

To access the SFTP service you need to have the role "SFTP". After that, what you can see depends on your roles: